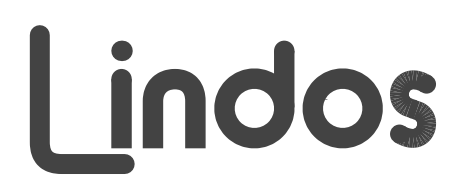

#### MiniSonic Precision Audio in Miniature

# **MiniSonic Upgrade no 3**

## **FREE FIRMWARE UPGRADE V2.3 NOW SUPPLIED WITH NEW UNITS March 2004**

(interim version - available to existing users on request)

Production and sales of MiniSonic units was transferred to Lindos Electronics earlier this year, under the ownership of Chris Skirrow. Pete Skirrow continues to assist with development of the product, and has completed several new versions of firmware since the manual was written. Further development of both the firmware and the support software (previously OctoLin but now to be called Lin4Win) is in progress and a new manual will be produced in due course. For now, users need to be aware of the following changes:

# **ALL USERS:**

## **The MS1 is now renamed MS10**

Your upgrade pack includes a new PIC processor chip, and a 'Chiplid' which reads Lindos MS10. Finding that we are able to squeeze more performance and features out of the hardware than originally envisaged, we have decided to relaunch the unit as the MS10, to allow for a possible reduced-performance version of the same product under the MS1 label at a lower price.

Having devised a more complicated way of selecting sequences that allow individual segments to be run, we have now reverted to the simpler scheme in response to customer comment. Sequences currently run from buttons 1-4 when in sequence mode are as follows:

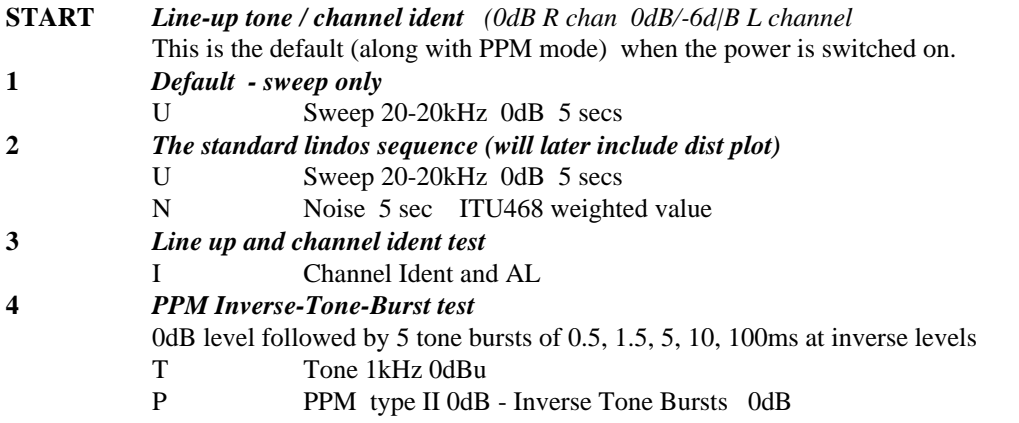

Please read attached sheet in conjunction with the manual for information on further changes.

# **EXISTING USER UPGRADES:**

You are being sent a new PIC processor chip and a new 'Chiplid' which reads MS10.

#### **TO UPGRADE YOUR UNIT:**

**Switch off power.** Remove the 'chiplid' from the front panel, and prise out the PIC chip, using a small screwdriver, first under one end and then the other. **Fit the new chip**, notch on left, taking care that all the pins are correctly in place before pressing home and fitting the new chiplid. Your unit is now useable, and you can try out the new features listed on the attached sheet. if you have not previously carried out an upgrade and have an early unit it may require a small hardware modification (addition of two capacitors) for improved performance on the ow level noise and distortion measurements that are now possible. Ask Lindos for details of this or return the unit for an upgrade and calibration (£25 in UK including carriage or GBP20 + carriage abroad).